## **Globe Internet Settings Manual**>>>CLICK HERE<<<

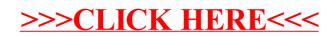